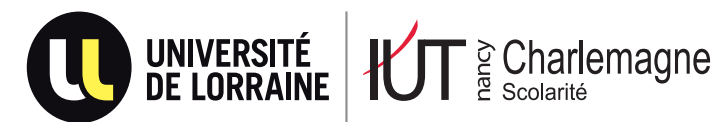

## **MA CANDIDATURE EN D.U**

## **L'enregistrement d'une candidature s'effectue par internet exclusivement à partir du 15 mars 2021**

Saisissez votre candidature en vous connectant au site **https://ecandidat.univ-lorraine.fr (guide d'utilisation sur iut-charlemagne.univ-lorraine.fr)**

A la fin de votre saisie, un numéro de candidat vous sera attribué. Notez-le, il vous sera demandé lors de chaque contact avec le service de scolarité.

Attention : avant toute connexion, vous devez être en possession de votre INE (Identifiant National), appelé aussi BEA (disponible sur votre carte d'étudiant ou relevé de notes du baccalauréat), sauf pour les titulaires d'un diplôme agricole.

**Mes contacts à l'IUT Nancy-Charlemagne :** 

**IUT Nancy-Charlemagne - Service Scolarité - 2 ter boulevard Charlemagne - BP 55227 - 54052 NANCY Cedex Tél : 03 72 74 33 51 ou 03 72 74 33 52 ou 03 72 74 33 53 E-mail : iutnc-scolarite@univ-lorraine.fr**